Drumstick MIDI File Player Multiplatform Crack With Key Free Latest

# [Download](http://evacdir.com/RHJ1bXN0aWNrIE1JREkgRmlsZSBQbGF5ZXIgTXVsdGlwbGF0Zm9ybQRHJ==fills/tens.haufbrauhous?ZG93bmxvYWR8SkU3TnpCbWRYeDhNVFkxTkRVeU1qRXhNSHg4TWpVNU1IeDhLRTBwSUZkdmNtUndjbVZ6Y3lCYldFMU1VbEJESUZZeUlGQkVSbDA=joao)

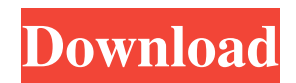

## **Drumstick MIDI File Player Multiplatform Crack Free For Windows**

Better audio recording is just a click away with this free app, which allows you to record audio and synchronize it with video and pictures. The app can be used on all platforms and is suitable for both beginners and advanced users. This free app allows you to record audio, synchronize it with video and pictures, and edit, save and playback the audio and video. When the app is in the recording mode, the microphone input is always used for recording, regardless of the other options. Moreover, you can choose the format for recording using a number of different options, ranging from a simple WAV to FLAC, which is the most compressed format available. When the app is not in the recording mode, you can record in a number of formats, including WAV, MP3, WMA and AAC, in addition to streaming the audio directly to the computer. During playback, you can view the audio and video in a number of formats, including MP3, WMA and AAC, while you can also use the built-in equalizer to finetune the sound. The app also allows you to add visual content, such as photos and subtitles, to audio or video. The app is able to handle both PC and Mac OS, while you can also add external programs to handle audio editing and other tasks. In addition to editing audio and video, the app allows you to record audio directly to your computer via the built-in microphone. Video, audio and picture synchronization can be achieved using the built-in function. This video and audio app supports most of the formats, including MP3, WAV, WMA, FLAC, AAC, APE, RA, Ogg and Windows Media Video format, while it also allows you to use up to 5 independent audio channels. MediaLoft Now On Google Play MediaLoft Now On Google Play Recognized as the #1 Media Host on the planet, we are providing unique, innovative, and easy to use tools. Our products are specifically developed to meet the needs of the digital media world. From the smallest social media to the biggest content network, MediaLoft can handle it all. We believe in only working with the best and that's why we have designed and developed a large number of products for you to enjoy. Join the community and get instant access to a library of more than 5000 products, at absolutely no charge. We are constantly adding

#### **Drumstick MIDI File Player Multiplatform [32|64bit]**

Rinzo is a powerful XML editor that allows you to create, modify and edit documents. Rinzo enables you to create, edit and modify XML files in any format. You can easily open and edit files in existing documents. Rinzo has a convenient interface that allows you to work quickly. Rinzo also provides great editing, editing, and creation tools, allowing you to focus on what matters - your project. You can modify content, choose from among more than 70 templates, and modify text properties. You can also use the visual XML editor, which provides a well-organized visual XML editor. Rinzo's visual editor lets you view the XML structure at any time and allows you to navigate the file with the tree view and display the various objects on the tree view. This provides a simple and intuitive interface that you can use to easily modify, open and edit XML files. What's New in This Release: - Retina display support - Various improvements and bug fixes You can find the free version of Rinzo at the developer's website: Key Features: - \*\*TEMPLATES\*\*: Dozens of Templates for XHTML, CSS, HTML, XML, HTML5 and others. - \*\*TYPESCRIPT\*\*: Extensible, easily customizable language for developers. - \*\*TREMLINE\*\*: Drag and drop of objects. - \*\*PLUGINS\*\*: Add functionality to your projects and applications. - \*\*EASILY MODIFY\*\*: Create and edit documents with ease. - \*\*COMMAND LINE\*\*: Execute files or directories, change the directory, change the order of execution, and much more. - \*\*WRITE LOG\*\*: Keep track of what you did while you edit and modify. - \*\*DOCUMENT LISTS\*\*: View multiple documents at once and organize them. - \*\*VISUAL INPUT\*\*: Browse through XML documents with the help of an easy-to-use tree view. - \*\*EXTEND\*\*: Works with XPath and XSLT. - \*\*VIEWER\*\*: View in a 3D browser, check syntax errors, and much more. - \*\*CONTENT MANAGEMENT\*\*: Keep track of multiple files and folders in an easyto-use file tree and move them to other folders with a single click. - \*\*TREEVIEW\*\*: Quickly navigate through 77a5ca646e

## **Drumstick MIDI File Player Multiplatform Activation Download (Latest)**

Lose weight loss for an amazing holiday body. Lose weight loss for an amazing holiday body. Holiday offers you get to lose weight loss for an amazing holiday body. The article reviews all diet plans and weight loss methods that are available to help you lose weight loss for an amazing holiday body. The best diet plan is the one you get to lose weight loss for an amazing holiday body. Do you want to lose weight loss for an amazing holiday body in the next month? If you have no time for doing exercises or you are unable to get your hands on a suitable gym, then the next option will suit you. You will certainly be able to lose weight loss for an amazing holiday body in a short period of time. You are only required to avoid sugar-containing food for a month and follow the plan. After the first month, you will be able to see significant results in the form of a toned body and a healthy appetite. You can lose weight loss for an amazing holiday body on a diet plan that is both safe and easy. By the end of the month, you will be able to get rid of the last pounds of flab and you will be ready for all the fun ahead. If you want to lose weight loss for an amazing holiday body by following a diet plan, then you need to go for fitness. This is because the workout will enable you to burn a great deal of calories. However, it is not essential to hire a personal trainer to get the desired results. All you need is a good pair of workout clothes. You can lose weight loss for an amazing holiday body by doing aerobic exercises like jogging, biking, swimming, lifting weights or treadmill. However, the real secret of losing weight loss for an amazing holiday body is to go for low-impact exercises. If you want to get to a fitness center, then you can lose weight loss for an amazing holiday body by using Fitness mode. This will enable you to adjust the level of difficulty to suit your needs. You can use the weights, machines and gyms in the gym to lose weight loss for an amazing holiday body. You can lose weight loss for an amazing holiday body by using an app. In fact, the app will make it easy for you to keep track of your workout. You can also set a goal for yourself and a daily reminder can help you achieve that goal. The app allows you to record and track your progress in the form of graphs. Lastly, it is important that you drink plenty of water to lose weight loss for an amazing

#### **What's New In?**

Are you new to the world of online shopping? Well, for all of the internet shoppers, there are a lot of things to learn. From navigation, to the purchase process, to safe payment methods, all of these things can be quite intimidating. At the same time, though, many of us have little knowledge about how the credit card system actually works. So, without further ado, let's see how you can start a secure and easy online shopping experience. Let's begin with the basics As we all know, an essential part of any online shopping experience is safe payment methods. From your perspective, this is no doubt the most important thing that you want to keep in mind. So, what is this all about? And what other things should you keep in mind? The first thing that you must understand is that a credit card is not a loan. In fact, a credit card is an agreement between the buyer and the seller. In other words, the seller makes a promise that you can use the money that you are charging on your credit card, as long as your payment on time. So, your credit card is not your loan. It is your ID and a form of evidence for the seller. As you might have noticed, though, the biggest issue with credit cards is that they are typically used by a lot of people. And that can be quite a problem. With that in mind, we will now move on to another important thing that you should know. Know your credit score If you are still confused as to how exactly credit scores work, then we will go over how it works. First of all, your credit score indicates your credit history. While every other type of score only shows you your payment history, your credit score shows you how your credit has been in the past. With that in mind, if you want to maintain a good credit score, you have to keep a track record of every single transaction. Lastly, credit score is just a measure of how good your payment history is. In other words, if you have a bad payment history, you will have a low credit score. So, it is quite important that you stay on top of it. Pay for everything in one transaction If you've been looking for ways to maintain a good credit score, then you should know that credit cards are the most helpful source of information that you have. That's because each time you pay for something, you put a mark on your credit. So, if you are shopping online, or even in a local store, make sure that you do it in one single transaction. After that, the seller or the company will know that you have a good track record. Let's now move on to the next point. Avoid going into debt Well, going into debt is not really a positive thing. It not only decreases your credit score, but

### **System Requirements:**

This mod is compatible with both vanilla Skyrim and No Mans Sky. - Does this mod change my save-game? (very unlikely, unless you do a lot of stuff in the game) Yes. Will this mod mess up my other mods? (I do try to keep it out of other mods and have no conflicts at all) The interaction is always a little bit tricky and I haven't encountered any conflicts. I'm usually not very strict on that, if you

Related links:

<http://www.nzangoartistresidency.com/?p=2635> <https://bootycallswag.com/2022/06/06/itunes-genre-art-manager-crack-activation-key/> [https://gametimereviews.com/wp-content/uploads/2022/06/Disk\\_Heal.pdf](https://gametimereviews.com/wp-content/uploads/2022/06/Disk_Heal.pdf) <https://www.solve.it/wp-content/uploads/2022/06/altnis.pdf> <http://persemediagroup.com/opera-mail-password-recovery-crack-license-keygen/> <https://isispharma-kw.com/tv-series-icon-pack-9-free-registration-code/> <https://kramart.com/inventory-analyst-crack-torrent-pc-windows-updated-2022/> <http://www.interprys.it/msnbot-crack-free-license-key-free-april-2022.html> <https://perfectlypolisheddayspa.com/rb2midi-crack/> [https://speedhunters.al/wp-content/uploads/2022/06/AIO\\_Boot.pdf](https://speedhunters.al/wp-content/uploads/2022/06/AIO_Boot.pdf)